# Model Diagnostics with xpose : : **CHEAT SHEET**

The **xpose** package facilitates the creation of model diagnostics from NONMEM output. Inspired by **xpose4**, this new version is actively being redesigned around the popular **tidyverse** packages **ggplot2**, **dplyr** and **readr**.

# Getting started

#### **INSTALLATION**

- **From CRAN install.packages**('xpose')
- **From github** *(development version)* **library**(devtools) **install\_github**('UUPharmacometrics/xpose')

#### **GETTING HELP**

- Comprehensive documentation and examples are available at: uupharmacometrics.github.io/xpose/
- Use **?<function\_name>** in R to access functions' help (e.g. ?xpose\_data).

#### **PLOT TYPE**

Plot **type** is specified via a single string, where values: **a** (area), **d** (density), **h** (histogram), **l** (line), **p** (point), **r** (rug), **s** (smooth) and **t** (text) can be combined depending on the plot function. **dv\_vs\_ipred**(xpdb\_ex\_pk, **type = 'pls'**) **eta\_distrib**(xpdb\_ex\_pk, **type = 'hdr'**)

#### **PLOT LAYERS**

All **ggplot2** functions can be used to add or modify **xpose** plot layers, mapping, labels, scales, annotations, etc. **plot <**- **dv\_vs\_ipred**(xpdb\_ex\_pk) **plot + geom\_hline**(yintercept = 1)

#### **PIPES**

All **xpose** functions can be used with pipes (**%>%**) **xpdb** ex  $pk$  % $>$ % **filter**(OCC == 3) %>% **dv\_vs\_ipred**()

Acknowledgements: the development of xpose was jointly funded by Pfizer and Pharmetheus

#### Plot functions The *xpdb* (xpose database) is a structured object containing the NONMEM output tables, output files, the parsed model code, general options and plot themes. tables, output files, the parsed model code, general options and plot themes.

#### **BASIC GOF**

*Accepted plot types: l, p, s, t Layer names: guide, line, point, smooth, text, xscale, yscale*

**dv\_vs\_ipred**(xpdb, guide = TRUE) **dv\_vs\_pred**(xpdb, guide = TRUE)

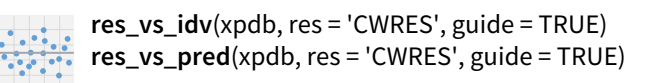

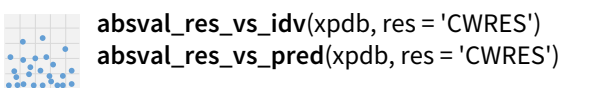

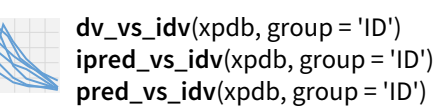

**dv\_preds\_vs\_idv**(xpdb, group = 'ID') *display of DV, IPRED and PRED side by side*

#### **INDIVIDUAL PLOTS**

*Accepted plot types: l, p, s, t Layer names: line, point, smooth, text, xscale, yscale*

**ind\_plots**(xpdb)

#### **COMPARTMENT KINETICS**

*Accepted plot types: l, p, s, t Layer names: line, point, smooth, text, xscale, yscale*

> **amt\_vs\_idv**(xpdb, group = ID) *uses A1, A2, …, columns by default*

## Customize plots

#### **THEMES**

The xpdb objects contain two types of themes :

• **gg\_theme**: sets plot background and text properties

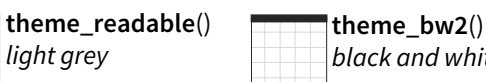

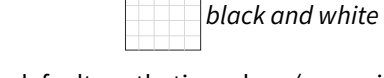

• **xp\_theme**: sets default aesthetics values (e.g. points color, lines width)

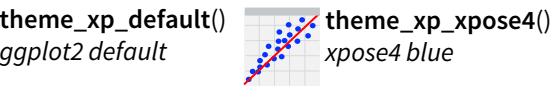

New themes can be applied globally: **xpdb <**- **update\_themes**(xpdb, gg\_theme, xp\_theme) Or locally in each plot function: **dv\_vs\_ipred**(xpdb, gg\_theme, xp\_theme)

#### **VISUAL PREDICTIVE CHECKS**

*Accepted plot types: a, l, p, r, t Layer names: area, line, point, rug, text, xscale, yscale*

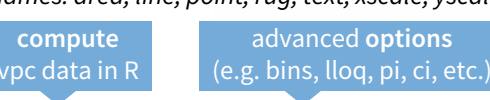

**vpc\_data**(xpdb, opt = **vpc\_opt**(…), vpc\_type, stratify, psn\_folder) %>% **vpc**(smooth) plot the vpc

#### **DISTRIBUTIONS**

*Accepted plot types: d, h, r Layer names: density, histogram, rug, xscale, yscale*

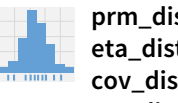

**istrib**(xpdb) **eta\_distrib**(xpdb) strib(xpdb) **res\_distrib**(xpdb, res = 'CWRES')

#### **QQ PLOTS**

*Accepted plot types: p Layer names: guide, point*

> **prm\_qq**(xpdb, guide = TRUE) **eta\_qq**(xpdb, guide = TRUE)

**cov\_qq**(xpdb, guide = TRUE) **res\_qq**(xpdb, res = 'CWRES', guide =TRUE)

#### **MINIMIZATION DIAGNOSTICS**

*Accepted plot types: l, p, s, t Layer names: line, point, smooth, text, xscale, yscale*

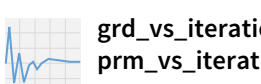

**grd\_vs\_iteration**(xpdb) *(.grd file required)* **prm\_vs\_iteration**(xpdb) *(.ext file required)*

#### **PLOTS AESTHETICS**

Arguments for aesthetics are composed of the target layer name (e.g. point, line) and the name of the argument in the format **<layer>\_<argument> (**e.g. point\_color = 'red', line\_linetype = 'dashed', smooth\_method = 'lm').

#### **FACETING & PAGINATION**

All **xpose** plot functions accept arguments for **facet\_wrap** and **facet\_grid** (e.g. facets, ncol, nrow, scales)

> Use **facet\_wrap** facets = **<string>**

Pagination is enabled when the arguments **ncol** and **nrow** are both set. The argument **page** can then be used to output specific pages or a range of pages: xpdb\_ex\_pk %>%

**dv\_vs\_ipred**(facets=MED1~OCC, **ncol=2**, **nrow=1**, **page=1:2**)

### Data

#### **IMPORT**

Data import in **xpose** is structured as follows:

- 1. Read NONMEM **control stream** (.mod/.lst) to list table filenames for each \$PROBLEM
- 2. Import and index tables (compatible with FIRSTONLY option, .csv and compressed (.zip) files)
- 3. Import NONMEM output files (.ext, .phi, .cov, etc.)
- 4. Summarize control stream

Runs can automatically be imported either by using the **file** or the **prefix**, **runno** and **ext** arguments. **xpdb <- xpose\_data**(dir, file, prefix, runno, ext)

#### **EDIT**

Data in the xpdb can be edited using **dplyr** functionalities

- **filter**(xpdb, …, .problem, .source) *subset data based on logical condition(s)*
- **mutate**(xpdb, …, .problem, .source) *add, modify and remove columns*
- set var type(xpdb, ..., .problem) *assign or modify output tables' index*

xpdb\_ex\_pk %>% **mutate**(TAD = TIME %% 24) %>%  $dv_{x} = idv(aes(x = TAD))$ built-in xpdb example

#### **ACCESS**

Access and extract data from an xpdb.

- **get\_code**(xpdb, .problem) *(parsed control stream)*
- **get\_prm**(xpdb, .problem) *(table of parameter estimates)*
- **get\_file**(xpdb, ext, .problem) *(parsed output files)*
- **get\_data**(xpdb, .problem) *(combined dataset)*
- **get\_summary**(xpdb, .problem) *(table of run summary)*

#### **SUMMARY**

- **print**(xpdb) or xpdb *display xpdb structure*
	- **list\_vars(**xpdb) *display data variables* • **summary**(xpdb) *display run summary* • **prm\_table**(xpdb)
		- *display parameter table*

e.g. generate and lot time after dos

**DOSE** 

## Template titles

Special **@**<**keywords>** can be used in plot labels. They are automatically replaced by their actual value in the run summary when plotting (e.g. title = 'ofv: @ofv' can give 'ofv: -1518.108'). Check **?template\_titles** in R for a full list.

# Save plots

The **file** and **dir** arguments can contain template titles' keywords. Also handles plots with multiple pages. **xpose\_save**(plot, file = '@run\_@plotfun.pdf', dir)

Use **facet\_grid** facets = **<formula>**